There are physical labels and electrical labels for the model. The way to get the E-labels: Setting->About phone->E-label。

4058L:

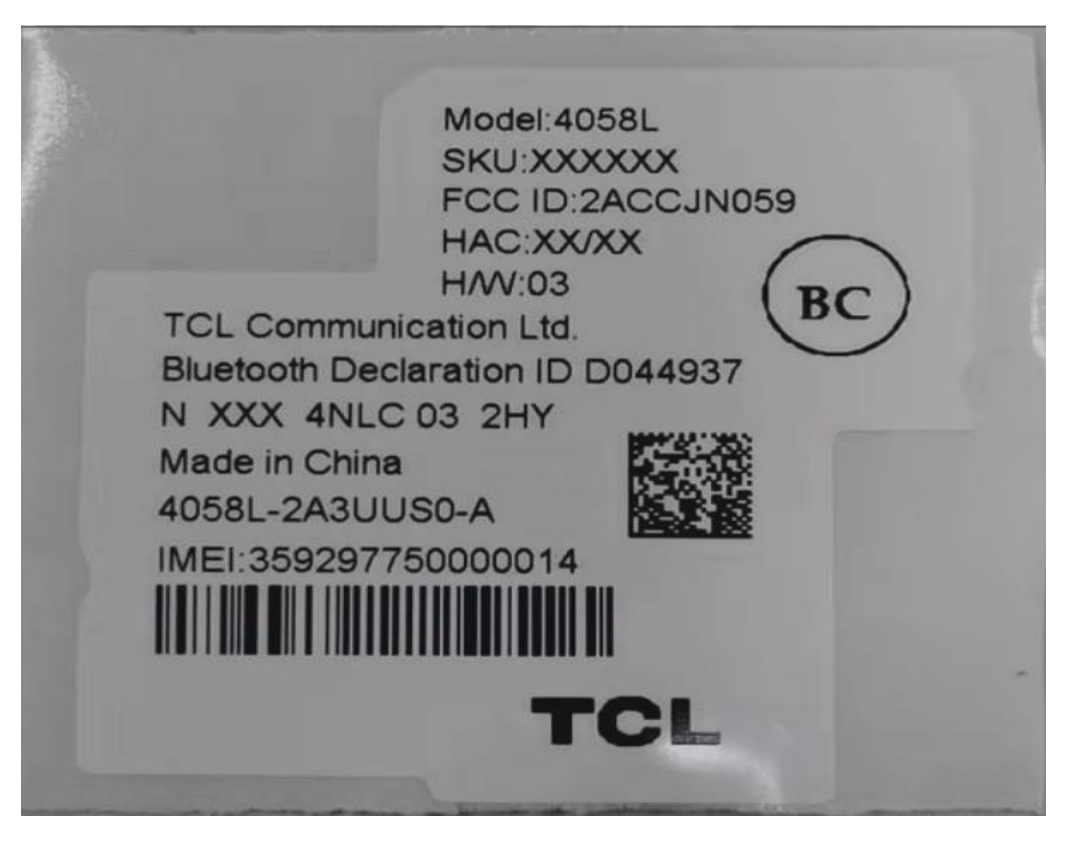

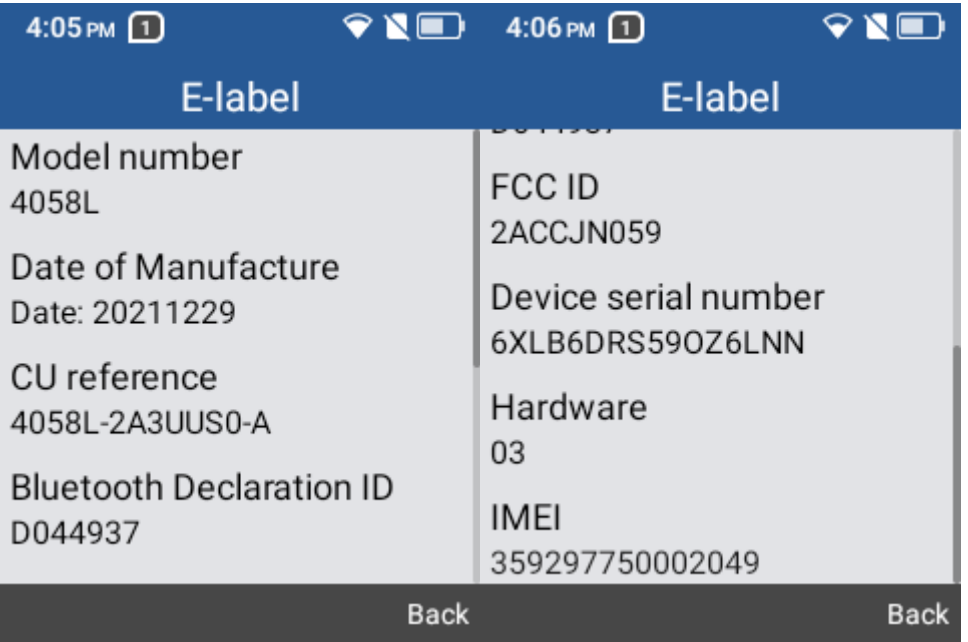

4058G:

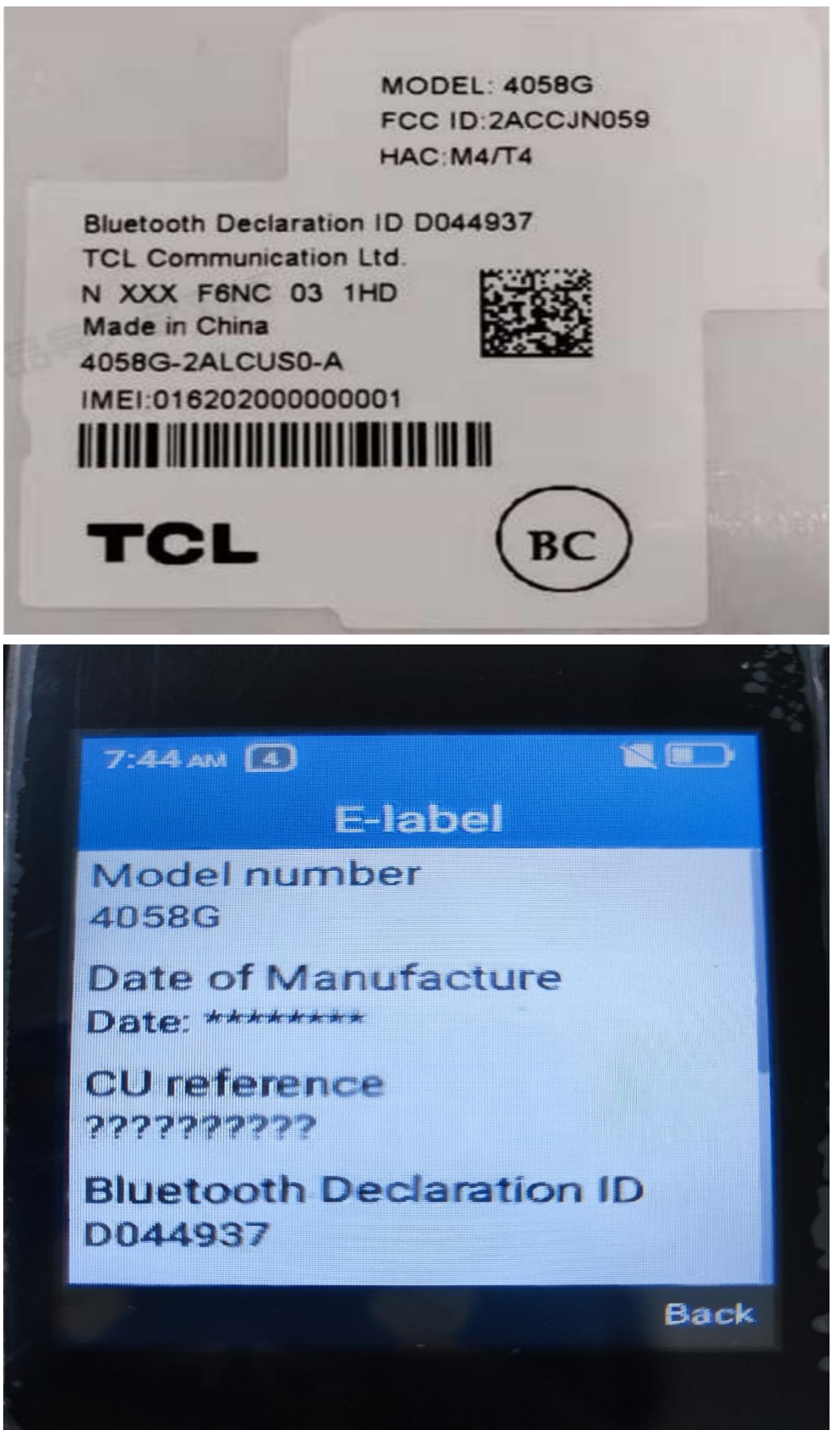

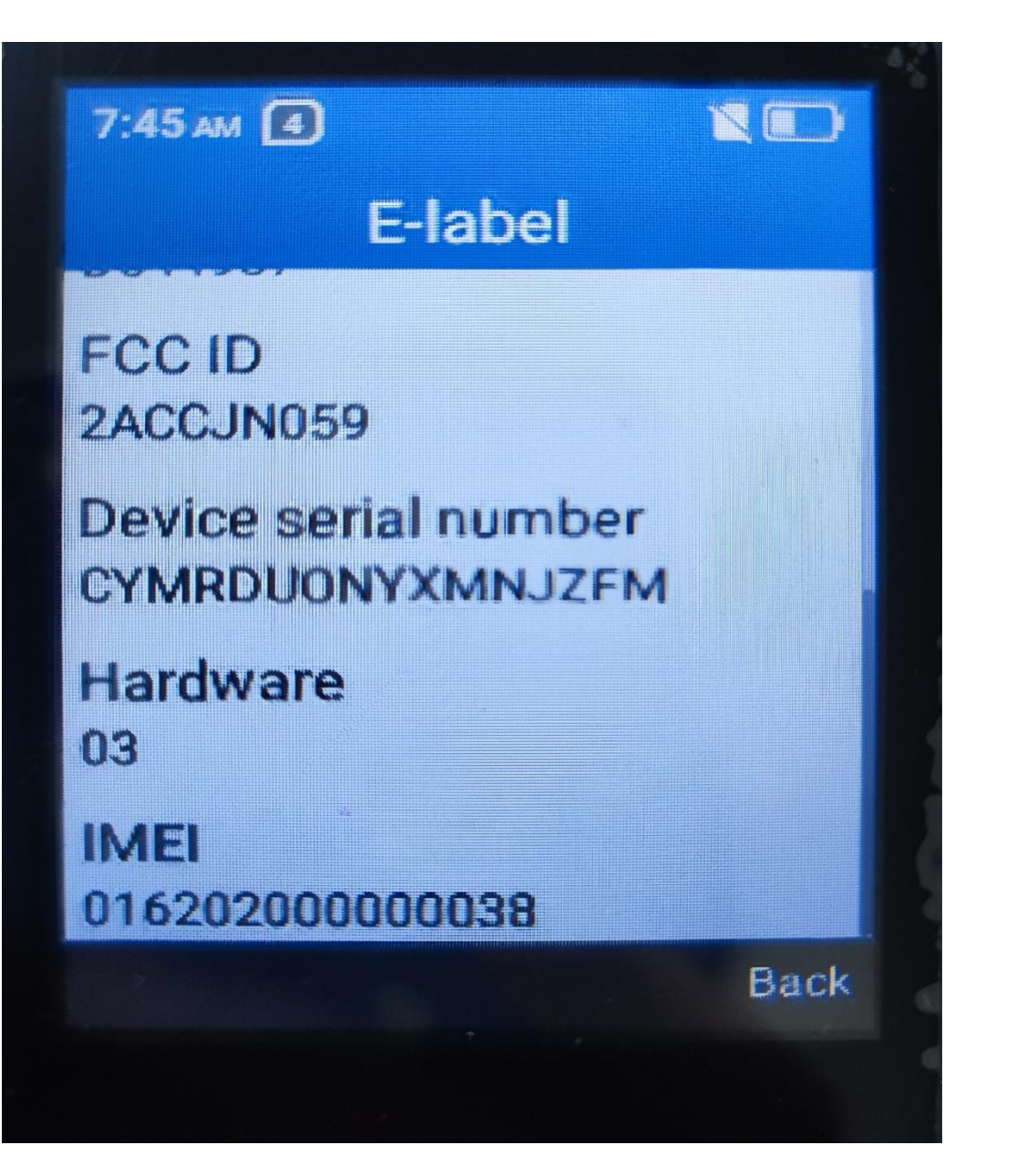

T408DL:

TracFone Wireless, Inc. MODEL: T408DL TF PN: GPALT408DCGB FCC ID:2ACCJN059 HAC:M4/T4

ВΟ

Bluetooth Declaration ID D044937 **TCL Communication Ltd.** N XXX F6NC 03 1HD Made in China T408DL-2AKFUS0-A IMEI:016144000000015

<u> 1111 | 1111 | 1111 | 1111 | 1111 | 1111 | 111</u>

**TCL** 

**NO**  $4:12$  AM  $(2)$  $4:12$  AM  $(2)$ E-label E-label Model number **FCC ID T408DL** 2ACCJN059 Date of Manufacture Device serial number Date: 20211229 016144000015923 CU reference Hardware T408DL-2AKFUS0-A 03 **Bluetooth Declaration ID IMEL** D044937 016144000015923

**Back** 

**Back** 

**NO** 

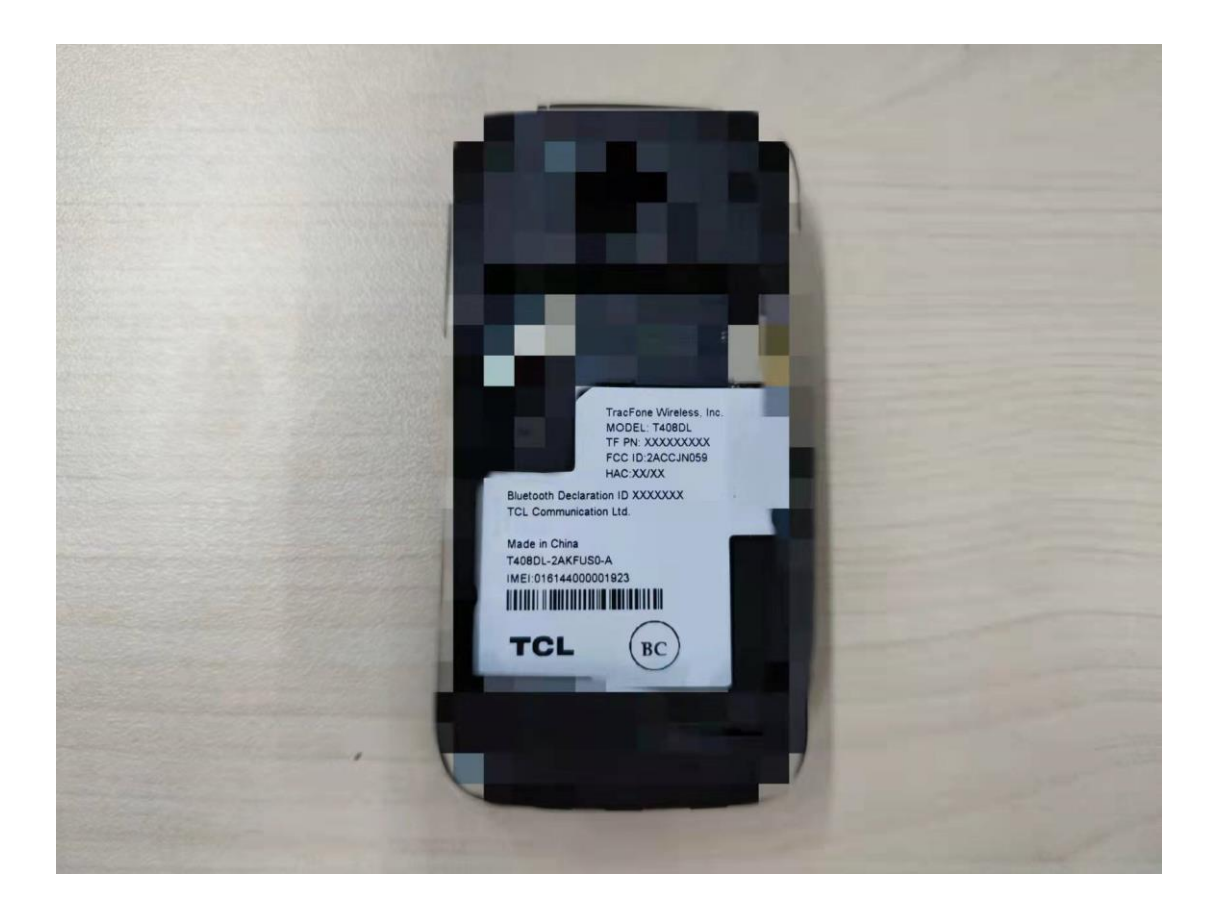